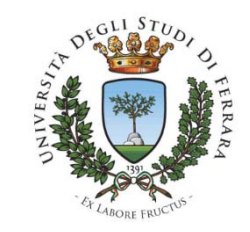

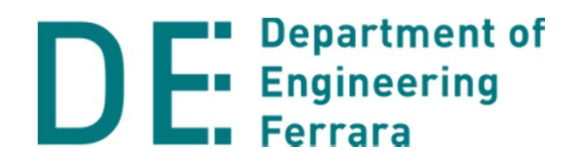

Corso di

### **Progettazione Assistita di Strutture Meccaniche**

# *Come installare ANSYS Mechanical Student edition*

## www.ansys.com

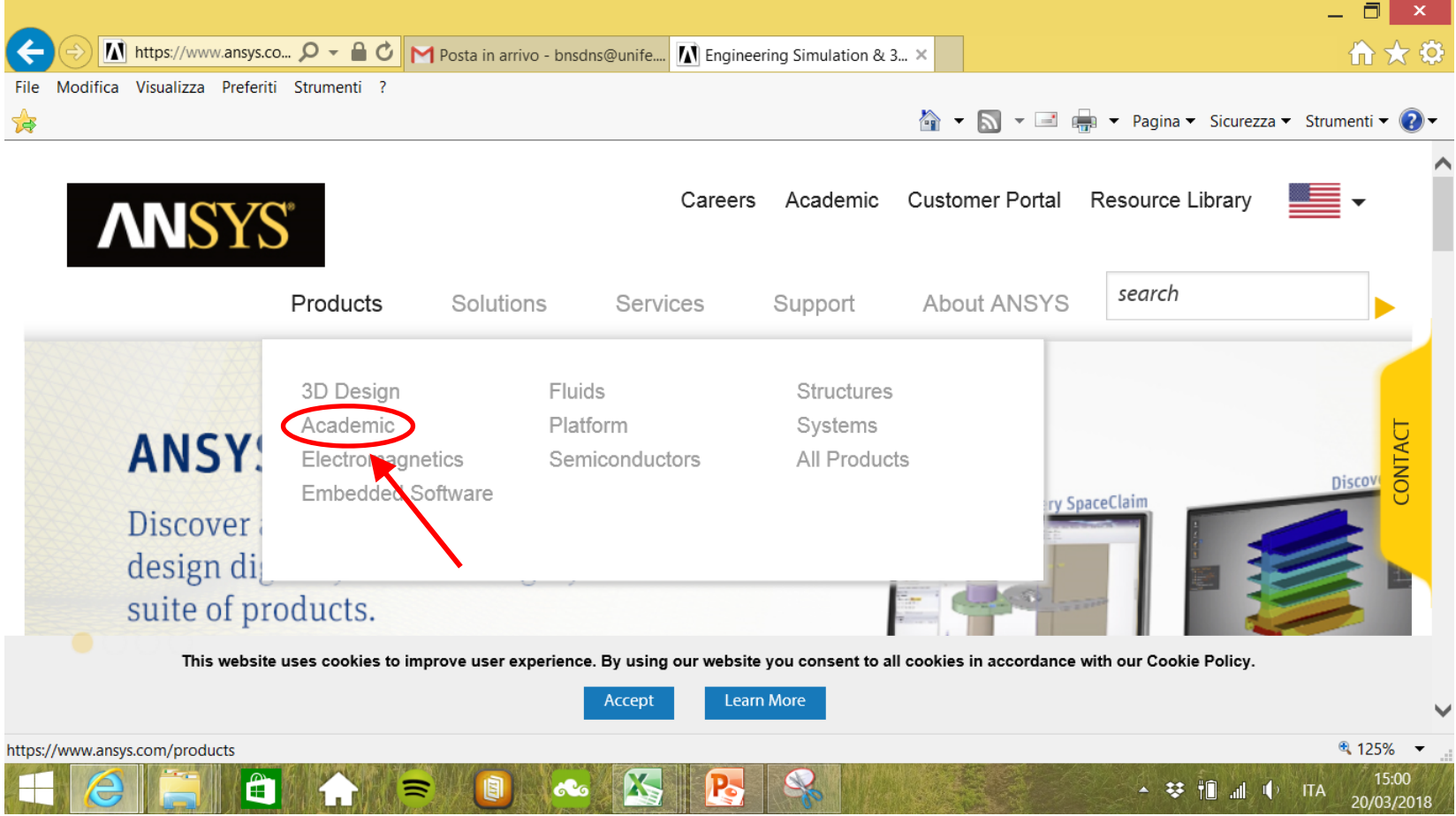

#### **ANSYS – Student edition**

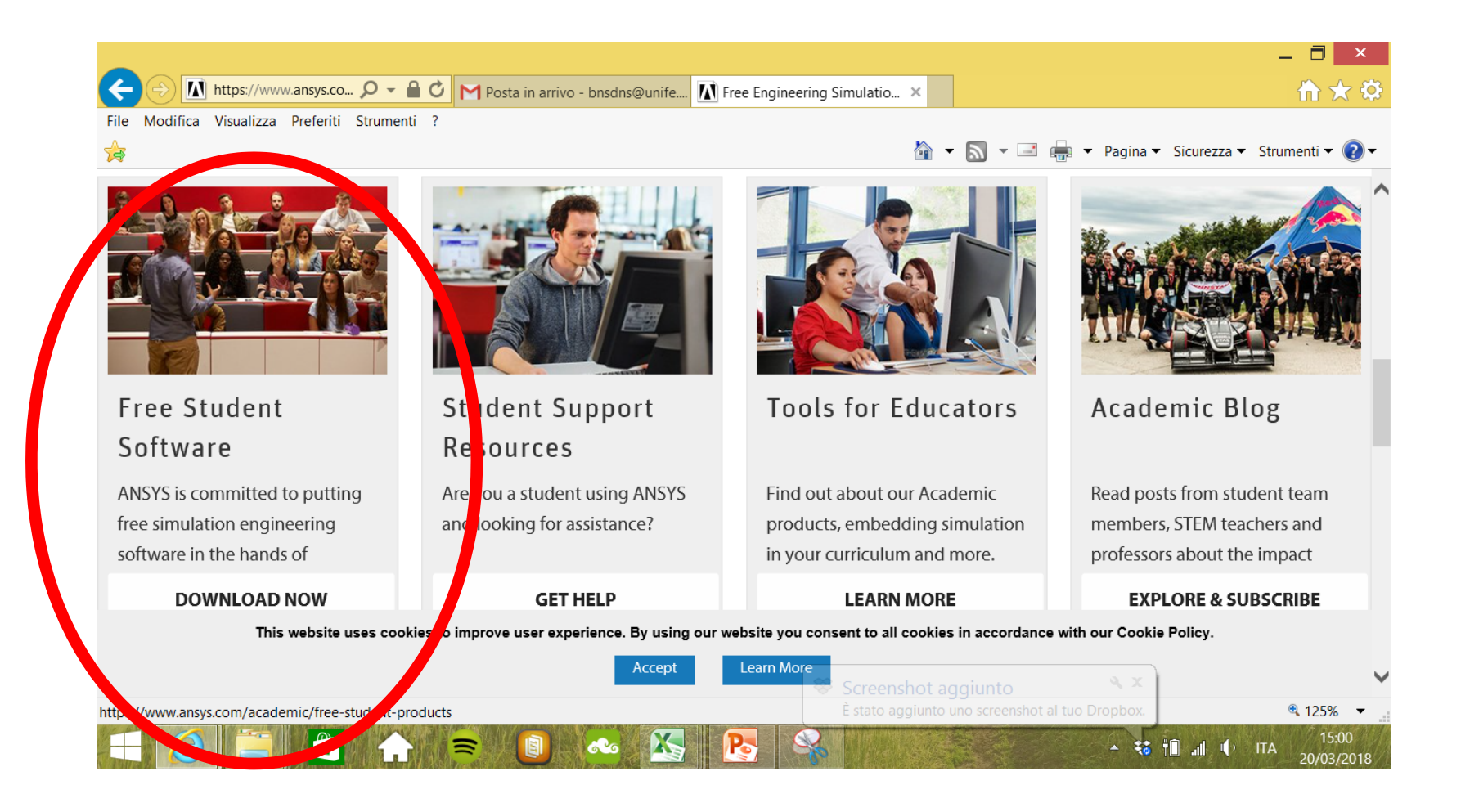

#### **ANSYS – Student edition**

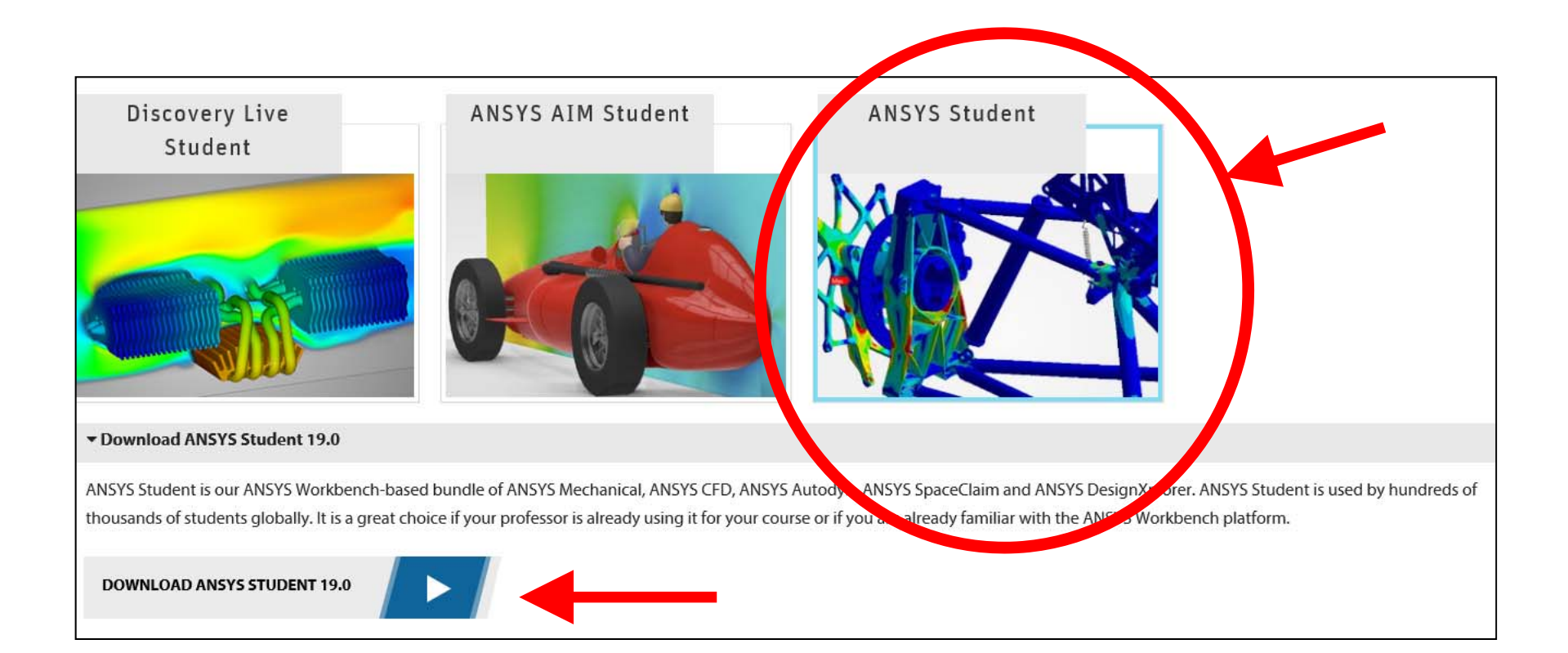

## **Apps**

#### Dopo l'installazione….

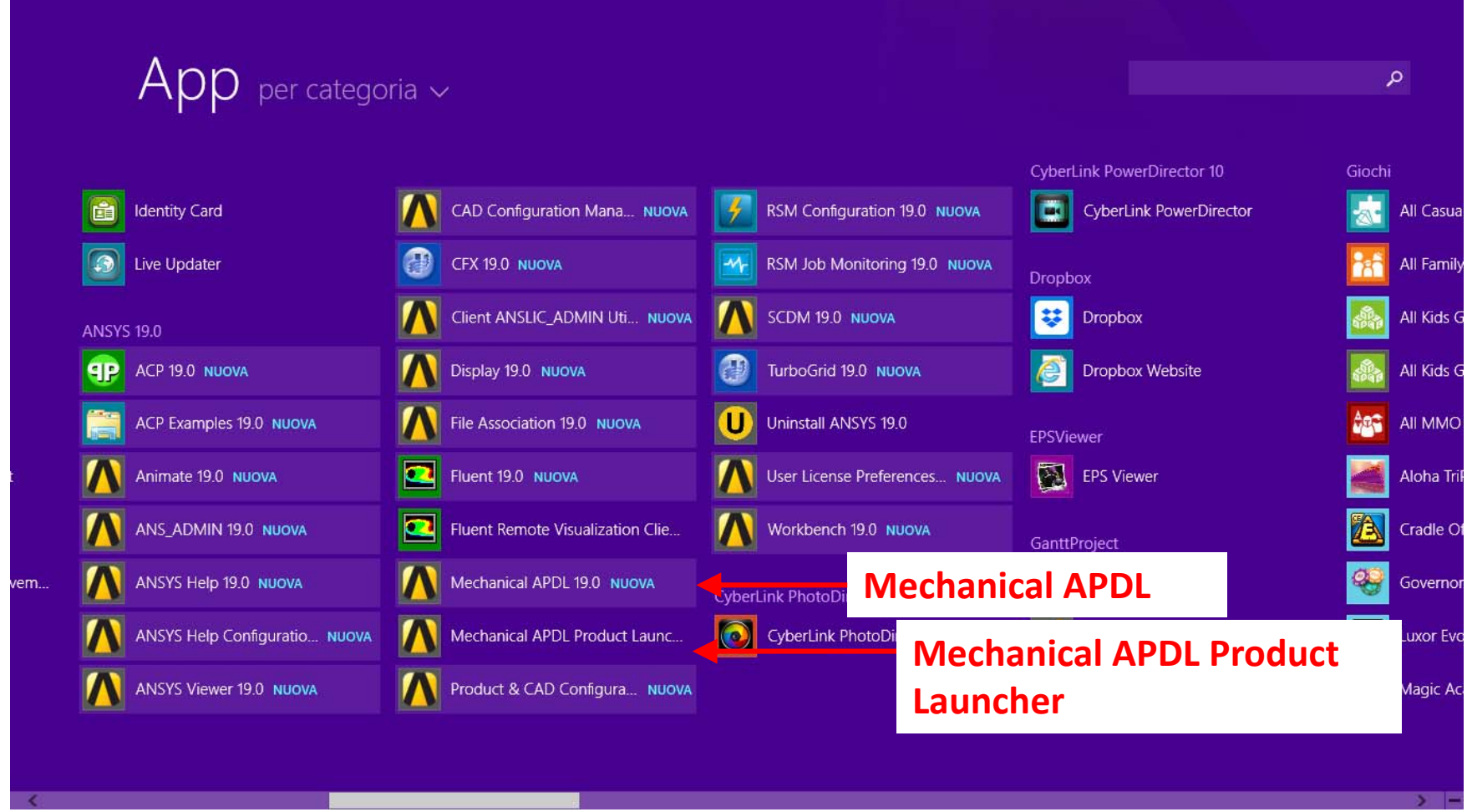

## **Mechanical APDL Product Launcher**

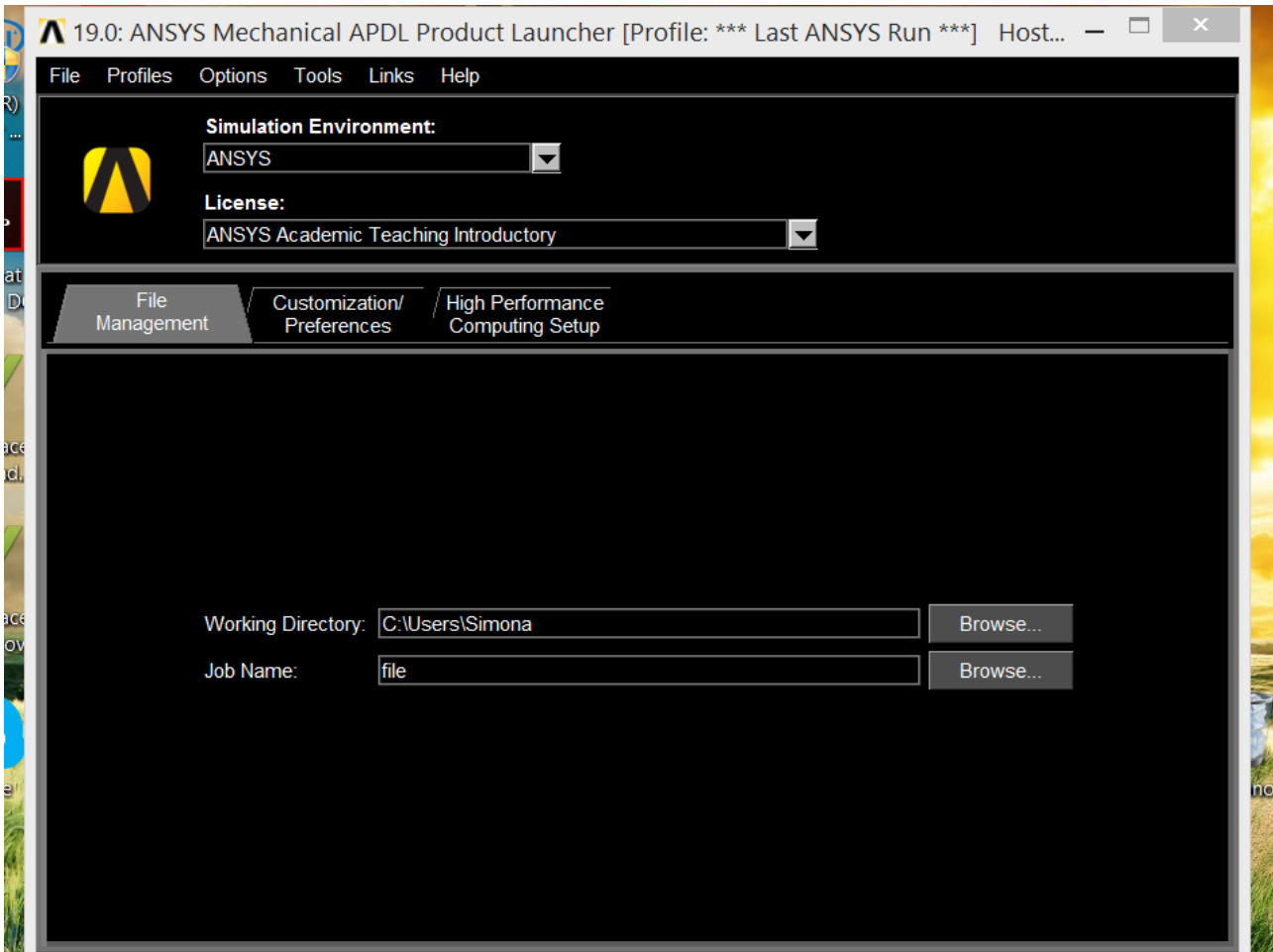

## **Mechanical APDL**

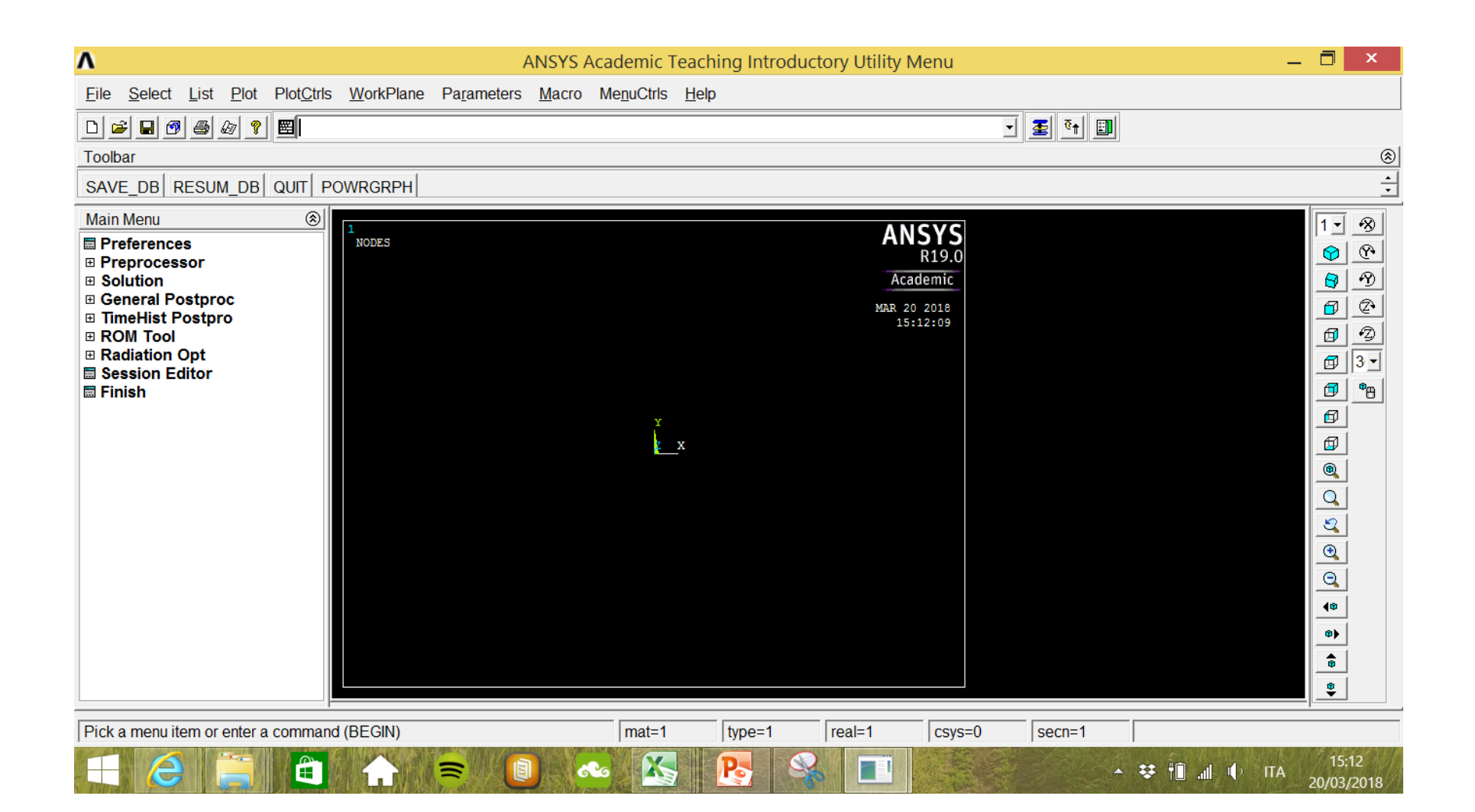